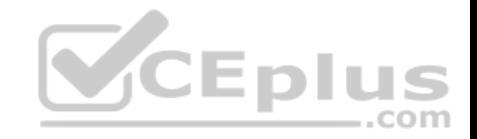

## **2V0-61.19**

Number: 2V0-61.19 Passing Score: 800 Time Limit: 120 min File Version: 1

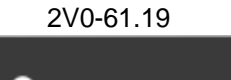

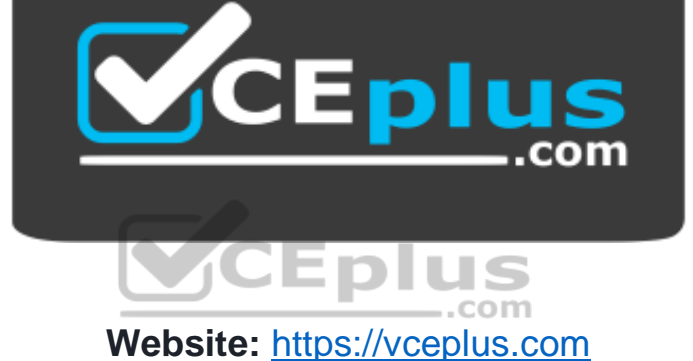

**VCE to PDF Converter:** <https://vceplus.com/vce-to-pdf/> **Facebook:** <https://www.facebook.com/VCE.For.All.VN/> **Twitter :** [https://twitter.com/VCE\\_Plus](https://twitter.com/VCE_Plus)

https://vceplus.com/

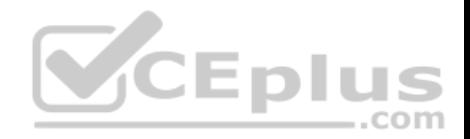

#### **Exam A**

#### **QUESTION 1**

Which two integrations require the VMware Identity Manager Connector component? (Choose two.)

A. VMware Horizon

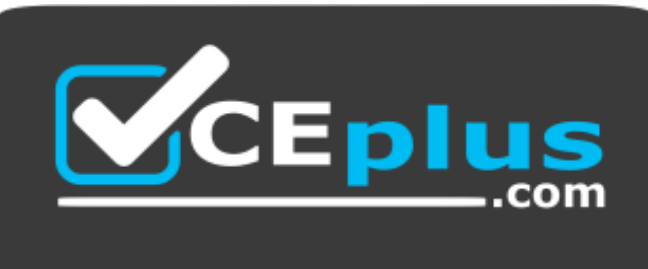

# https://vceplus.com/

- B. Email Relay
- C. Certificate Services
- D. RADIUS Auth Adapter
- E. Syslog

**Correct Answer:** AE **Section: (none) Explanation**

#### **Explanation/Reference:**

Reference: https://docs.vmware.com/en/VMware-Identity-Manager/3.1/vidm-install/GUID-881783AC-887F-436F-9A8F-F22B911C47E6.html https://docs.vmware.com/en/VMware-Identity-Manager/services/identitymanager-connector-win/GUID-F3FD79B6-5F9F-4330-95F3-AF163A5D19C4.html

## **QUESTION 2**

Which component is required to integrate Workspace ONE Intelligence into a Workspace ONE solution for enhanced endpoint and application management?

- A. Horizon Connection Server
- B. Workspace ONE Intelligence Connector
- C. Cloud Connector
- D. Workspace ONE IDM Connector

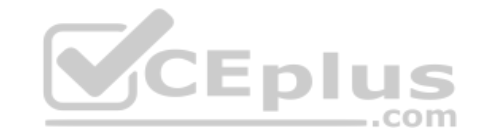

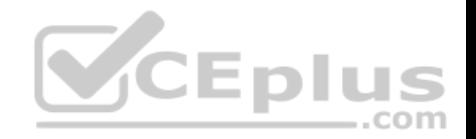

**Correct Answer:** C **Section: (none) Explanation**

**Explanation/Reference: QUESTION 3**

Which are the key functionalities of Workspace ONE Intelligence? (Choose three.)

- A. Content Insights
- B. App Analytics
- C. Mobile Analytics
- D. Powerful Automation
- E. Email Automation
- F. Integrated Insights

## **Correct Answer:** BDF **Section: (none)**

**Explanation**

## **Explanation/Reference:**

Reference: https://www.vmware.com/products/workspace-one/intelligence.html

### **QUESTION 4**

Which Unified Access Gateway (UAG) component can use an AirWatch generated certificate for inbound SSL traffic?

- A. VMware Tunnel
- B. Content Gateway
- C. AirWatch Cloud Connector
- D. VMware Secure Email Gateway

**Correct Answer:** B **Section: (none) Explanation**

### **Explanation/Reference:**

Reference: https://docs.vmware.com/en/VMware-Workspace-ONE-UEM/9.7/content-gateway-to-unified-access-gateway-migration-guide.pdf

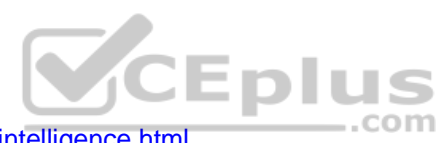

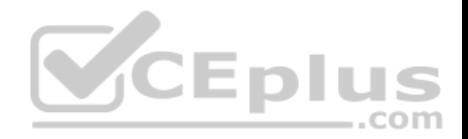

## **QUESTION 5**

Which two registration modes are available for Android Enterprise endpoints? (Choose two.)

- A. Work Profile
- B. Work Supervised
- C. Work Corporate
- D. Work Managed
- E. Work Company

**Correct Answer:** AD **Section: (none) Explanation**

## **Explanation/Reference:**

Reference: https://kb.vmtestdrive.com/hc/en-us/articles/360001306414-Android-BYO-Device-Management-

## **QUESTION 6**

When using Okta as a 3<sup>rd</sup> Party IdP with Workspace ONE, which party owns the entitlement of resources in Workspace ONE?

- A. Workspace ONE
- B. Okta
- C. SAML
- D. OAuth

**Correct Answer:** B **Section: (none) Explanation**

**Explanation/Reference:**

## **QUESTION 7**

Which two email management technologies allow you to enforce data loss prevention? (Choose two.)

- A. PowerShell Integration
- B. Secure Email Gateway
- C. Direct Google Sync Integration

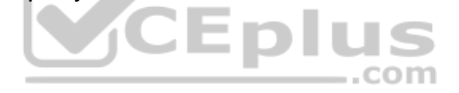

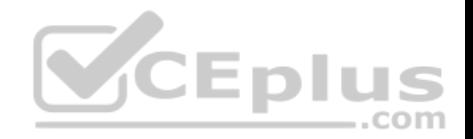

- D. VMware Workspace ONE Boxer
- E. Conditional Access

**Correct Answer:** DE **Section: (none) Explanation Explanation/Reference:**

#### **QUESTION 8**

A customer has Office 365 that is accessible to all devices for both OWA and Active Sync. The customer wishes to restrict email access so that email is only allowed on Workspace One Managed Devices.

What are two VMware Recommended technologies to achieve this? (Choose two.)

- A. VMware Secure Email Gateway
- B. VMware Identity Manager
- C. AirWatch Cloud Connector
- D. VMware Tunnel
- E. PowerShell Integration

**Correct Answer:** AE **Section: (none) Explanation**

**Explanation/Reference:**

#### **QUESTION 9**

What role does Workspace ONE Access support in an OpenID Connect (OIDC) authentication flow?

- A. Relying Party
- B. Resource Server
- C. User-Agent
- D. OpenID Provider

## **Correct Answer:** C

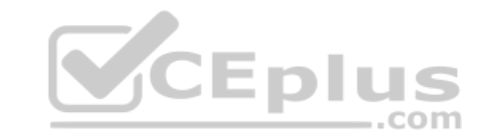

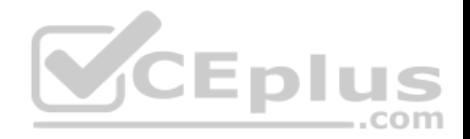

**Section: (none) Explanation**

**Explanation/Reference:**

#### **QUESTION 10**

An administrator is troubleshooting the Per-App VPN function in the VMware Tunnel and runs the following command:

```
openssl s_client –showcerts –connect <TunnelHostname>:8443.
```
They notice that the response is the certificate from their firewall and not the certificate from the Tunnel server.

What remediation step should be taken?

- A. The VMware Tunnel should be re-configured to use the certificate from the firewall
- B. The VMware Tunnel SSL traffic needs to pass through the firewall unmodified
- C. The VMware Tunnel should be re-configured to trust the certificate from the firewall
- D. The VMware Tunnel Certificate should be exported from the console and uploaded to the firewall

**Correct Answer:** C **Section: (none) Explanation**

**Explanation/Reference:**

#### **QUESTION 11**

Users are reporting to IT they are getting an error when attempting to launch mobile apps that require VPN to access.

Which command would an IT Administrator need to run to check the status of the Tunnel Per-App VPN service on the Unified Access Gateway (UAG)?

- A. systemctl status pavpn
- B. systemctl status vpnd
- C. service status vpnd
- D. service status pavpn

#### **Correct Answer:** B

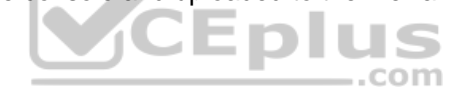

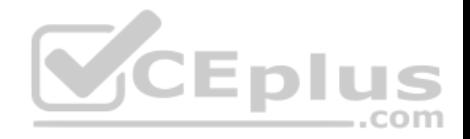

**Section: (none) Explanation**

#### **Explanation/Reference:**

### **QUESTION 12**

Which domain attribute must be included to meet the SAML assertion requirement for Just-In-Time provisioning in Workspace ONE?

- A. email
- B. lastName
- C. firstName
- D. userName

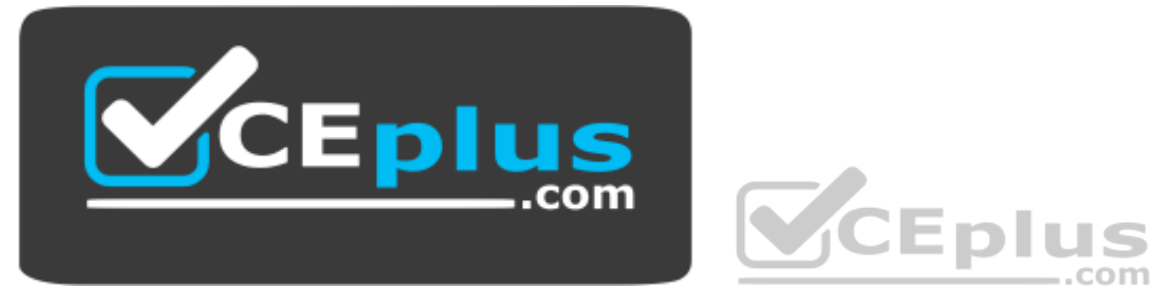

https://vceplus.com/

**Correct Answer:** D **Section: (none) Explanation**

## **Explanation/Reference:**

Reference: https://pubs.vmware.com/identity-manager-27/index.jsp?topic=%2Fcom.vmware.wsp-administrator\_27%2FGUID-06A8E165-8A04-411B-8C969BEC0E283D18.html

## **QUESTION 13**

An organization uses Mobile SSO for two Android applications, Application A and B. Application A signs on correctly, however, Application B never does Single Sign-On on any Android device.

Which two could be the cause of the issue? (Choose two.)

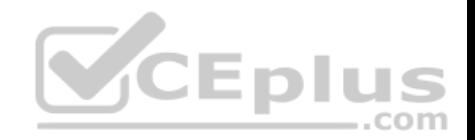

- A. Application B was not configured properly under Network Traffic Rules
- B. The Per-App Tunnel certificate is expired
- C. The Mobile SSO for Android authentication method is not configured
- D. Application B was not configured to use a Per-App VPN profile
- E. The VMware Tunnel application is not published to any Android device

**Correct Answer:** AD **Section: (none) Explanation**

#### **Explanation/Reference: QUESTION 14**

Which is a requirement for TLS port sharing on the Unified Access Gateway (UAG)?

- A. The UAG must be using a 2 NIC deployment
- B. Cascade mode architecture must be implemented
- C. HA Proxy service must be running
- D. Must deploy the UAG via PowerShell method

**Correct Answer:** C **Section: (none) Explanation**

#### **Explanation/Reference:**

Reference: https://docs.vmware.com/en/Unified-Access-Gateway/3.1/com.vmware.uag-31-deploy-config.doc/GUID-0679AADA-457F-4688- AE46AA91C327A90B.html

## **QUESTION 15**

Which three on-premises components require a public IP address. (Choose three.)

- A. Secure Email Gateway (SEG)
- B. Integration Broker
- C. Database Server
- D. Unified Access Gateway Content Gateway service
- E. AirWatch Cloud Connector (ACC)
- F. Unified Access Gateway Vmware Tunnel service

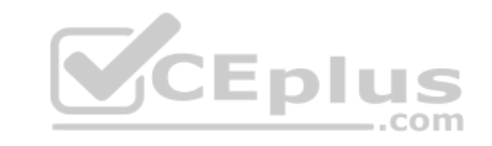

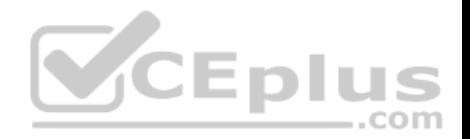

**Correct Answer:** ADF **Section: (none) Explanation**

### **Explanation/Reference:**

Reference: https://docs.vmware.com/en/Unified-Access-Gateway/3.3/com.vmware.uag-33-deploy-config.doc/GUID-8B96F385-ADE5-4502- 84856269EE41D222.html

### **QUESTION 16**

An organization's newly deployed Workspace ONE Mobile SSO works correctly for Windows 10 and iOS devices, but fails for Android devices.

What Workspace ONE component is likely the cause of this issue?

- A. VMware Identity Manager
- B. VMware Tunnel
- C. Content Gateway
- D. Workspace ONE UEM

**Correct Answer:** D **Section: (none) Explanation**

**Explanation/Reference:**

#### **QUESTION 17**

A customer plans to incorporate VMware Horizon resources in their Digital Workspace solutions using VMware Workspace ONE.

Which directory service integration is required to support this design?

- A. LDAP integration into Workspace ONE IDM using IDM Connector
- B. Active Directory integration into Workspace ONE UEM using Cloud Connector
- C. Workspace ONE UEM Integration Services vIDM
- D. Active Directory integration into Workspace ONE IDM using IDM Connector

**Correct Answer:** B **Section: (none) Explanation**

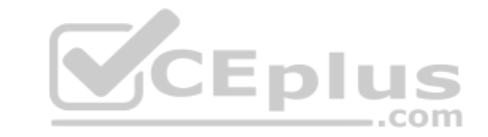

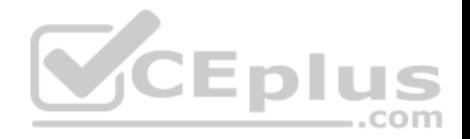

#### **Explanation/Reference:**

#### **QUESTION 18**

A customer has two sub-organizations with different domains, hosted on separate AD servers in different subnets. One sub-organization is currently setup to manage devices and entitlements in both Workspace ONE UEM and Workspace ONE Access using the ACC. The customer wants to setup similar device and entitlement management for the other sub-organization.

What is VMware's recommendation for setup of the second sub-organization?

- A. Deploy Use an additional AirWatch Cloud Connector server and set up directory services server and request additional Workspace ONE Access Tenant.
- B. Use the same AirWatch Cloud Connector server to set up directory services and the same Workspace ONE Access tenant.
- C. Use the same AirWatch Cloud Connector server and set up directory services and request an additional Workspace ONE Access Tenant.
- D. Deploy an additional AirWatch Cloud Connector Server and set up Directory services and then use the Workspace ONE Access Tenant currently available.

**Correct Answer:** D **Section: (none) Explanation**

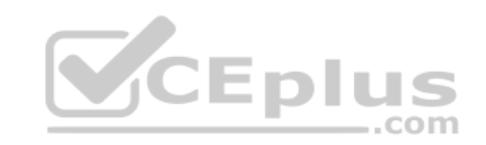

**Explanation/Reference:**

#### **QUESTION 19**

An administrator is planning a SaaS Workspace ONE deployment that will include integration of an existing on-premises Citrix environment.

Which two components are required to integrate the Citrix resources? (Choose two.)

- A. Workspace ONE Access Connector
- B. Integration Broker
- C. VMware Unified Access Gateway
- D. Enrollment Server
- E. Connection Server

**Correct Answer:** BE **Section: (none) Explanation**

**Explanation/Reference:**

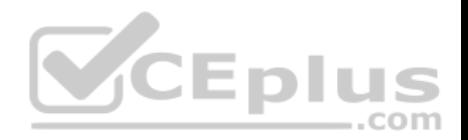

## **QUESTION 20**

Which two ways can managed content be assigned to users? (Choose two.)

- A. Smart Group
- B. Domains Group
- C. Organization Group
- D. User Group
- E. Functional Group

## **Correct Answer:** AC **Section: (none) Explanation**

## **Explanation/Reference:**

Reference: https://docs.vmware.com/en/VMware-Workspace-ONE-UEM/9.5/vmware-airwatch-guides-95/GUID-AW95-Rdmptn\_Cds\_Assign.html

## **QUESTION 21**

An administrator would like to access the Workspace ONE Intelligence portal, however, the administrator does not see Intelligence under Monitor.

Which could be causing the issue?

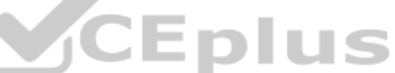

- A. VMware Identity Manager environment is not setup in the Workspace ONE Intelligence portal
- B. Workspace ONE Intelligence is not integrated with the administrator's account
- C. Workspace ONE UEM API is not configured in the Workspace ONE Intelligence portal
- D. The administrator tried to access Workspace ONE Intelligence from a Container type Organization Group

**Correct Answer:** B **Section: (none) Explanation**

**Explanation/Reference:**

## **QUESTION 22**

Which method can an administrator use to deploy the VMware Unified Access Gateway (UAG) appliance for use as a Workspace ONE VMware Tunnel?

- A. Manual install to a Linux Server
- B. Manual install to a Windows Server

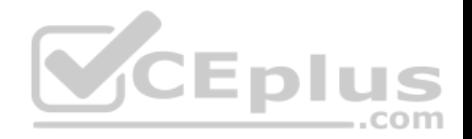

- C. Powershell install to a Windows Server
- D. Powershell install to vSphere

**Correct Answer:** B **Section: (none) Explanation**

#### **Explanation/Reference:**

Reference: https://docs.vmware.com/en/Unified-Access-Gateway/3.3.1/com.vmware.uag-331-deploy-config.doc/GUID-8B96F385-ADE5-4502- 84856269EE41D222.html

## **QUESTION 23**

Which three types of multi-factor authentication are offered by VMware Verify?

- A. Rotating Software One-Time Password (OTP)
- B. SMS
- C. Push notification
- D. Biometric authentication
- E. Security questions
- F. Email

**Correct Answer:** ABC **Section: (none) Explanation**

#### **Explanation/Reference:**

Reference: https://blogs.vmware.com/euc/2016/07/introducing-vmware-verify-two-factor-authentication.html

## **QUESTION 24**

Which two logs can be used to troubleshoot issues related to VMware Tunnel? (Choose two.)

- A. CloudConnector.log
- B. DeviceServices.log
- C. tunnel.log
- D. esmanager.log
- E. app.log

**Correct Answer:** AC

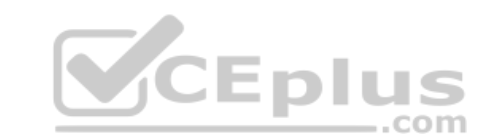

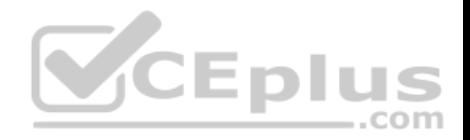

**Section: (none) Explanation**

#### **Explanation/Reference:**

#### **QUESTION 25**

Which statement is true about device compliance policy and email compliance policy?

- A. If a compliance criteria is available from both device compliance policy and email compliance policy, VMware recommends configuring this criteria with device compliance policy.
- B. If a compliance criteria is available from both device compliance policy and email compliance policy, VMware recommends configuring this criteria with email compliance policy.
- C. VMware recommends leveraging the Automation feature built into the Workspace ONE Intelligence to manage device and email compliance.
- D. If a compliance criteria is available from both device compliance policy and email compliance policy, VMware recommends configuring this criteria with both device compliance policy and email compliance policy.

**Correct Answer:** D **Section: (none) Explanation**

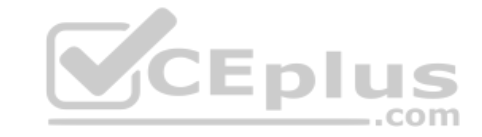

**Explanation/Reference:**

## **QUESTION 26**

What functionality would be lost if you configure only SAML as compared to SAML and LDAP?

- A. The ability to create assignment groups
- B. The ability to create user groups
- C. The ability to sync user groups
- D. The ability to create organization group

**Correct Answer:** D **Section: (none) Explanation**

**Explanation/Reference:**

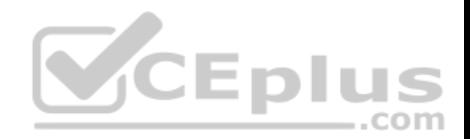

## **QUESTION 27**

If Autodiscovery is not enabled, which URL is used for enrollment through the Workspace ONE application?

- A. Workspace ONE UEM Console URL
- B. Workspace ONE UEM catalog URL
- C. VMware Identity Manager tenant URL
- D. VMware Identity Manager Connector URL

**Correct Answer:** A **Section: (none) Explanation**

#### **Explanation/Reference: QUESTION 28**

What process allows an administrator to prepare 500 newly purchased Windows 10 devices for Workspace ONE enrollment without joining the devices to the organization's Active Directory (AD) domain or using Azure AD?

- A. Manual staging
- B. Command-Line staging
- C. Out of Box Experience enrollment
- D. Workspace ONE Intelligence Connector

**Correct Answer:** C **Section: (none) Explanation**

## **Explanation/Reference:**

Reference: https://docs.vmware.com/en/VMware-Workspace-ONE/services/aw-vidm-ws1integration-/GUID-00694A55-D710-4878-B59A-5BF94AFF5BDF.html

## **QUESTION 29**

What two steps would an administrator take to troubleshoot iOS devices that are not communicating with the console? (Choose two.)

- A. Confirm that DEP is enabled
- B. Confirm that the iOS devices have network connection
- C. Confirm that AWCM is running
- D. Confirm that the VPP token is valid
- E. Confirm that the APNs certificate is still valid

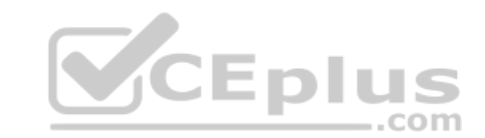

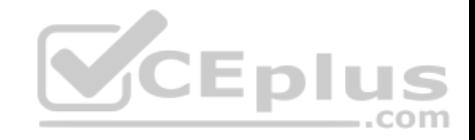

**Correct Answer:** BE **Section: (none) Explanation**

**Explanation/Reference:**

#### **QUESTION 30**

Which tool will help you troubleshoot SSO issues?

- A. Certreq
- B. Notepad ++
- C. SAML Tracer

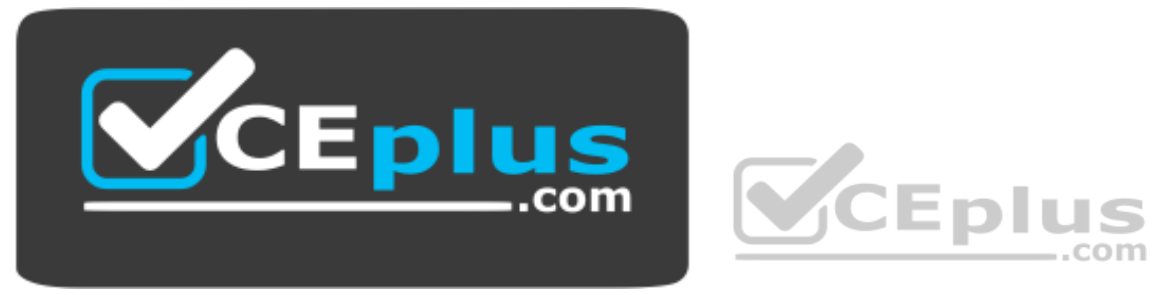

https://vceplus.com/

D. Postman

**Correct Answer:** C **Section: (none) Explanation**

**Explanation/Reference:** Reference: https://community.jivesoftware.com/docs/DOC-202153

## **QUESTION 31** Migrating the first Microsoft Active Directory (AD) Group Policy Object (GPO) into Workspace ONE requires which configuration?

- A. Configure Windows Store for Business
- B. Enable the REST API

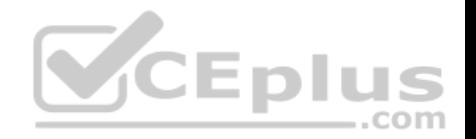

- C. Enable Cloud Connector
- D. Configure Windows Auto Discovery

**Correct Answer:** B **Section: (none) Explanation**

## **Explanation/Reference:**

Reference: https://techzone.vmware.com/operational-tutorial-vmware-workspace-one-moving-windows-10-modern-management#978320

## **QUESTION 32**

Which is the VMware recommended sizing for high availability (HA)?

A. (N/3)+2 for all highly available components

- B. N+3 for all highly available components
- C. N+1 for all highly available components
- D. Double the number of all components

**Correct Answer:** D **Section: (none) Explanation**

**Explanation/Reference:**

#### **QUESTION 33**

Which statement most accurately outlines the function of the VMware Tunnel?

- A. Provides a secure and effective method for an individual application to access corporate sites and resources.
- B. Provides organizations the ability to integrate Workspace ONE UEM with their back-end enterprise systems.
- C. Provides for advanced email management capabilities and handles all Exchange ActiveSync traffic between devices and existing ActiveSync endpoints.
- D. Provides a secure and effective method for Workspace ONE Content to access content from an internal repository.

**Correct Answer:** A **Section: (none) Explanation**

**Explanation/Reference:**

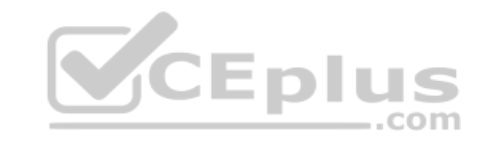

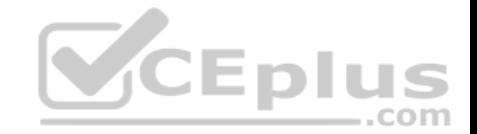

Reference: https://docs.vmware.com/en/VMware-Workspace-ONE-UEM/9.4/vmware-airwatch-guides-94/GUID-AW94-Tunnel\_Introduction.html

#### **QUESTION 34**

Which authentication method uses Workspace ONE's Kerberos Distribution Center Service to authenticate requests?

- A. Android Mobile SSO
- B. Identity Bridging
- C. Integrated Windows Auth
- D. iOS Mobile SSO

**Correct Answer:** D **Section: (none) Explanation**

### **Explanation/Reference:**

Reference: https://docs.vmware.com/en/VMware-Workspace-ONE/services/WS1-IDM-deploymentguide/GUID-ED08BD02-2F2E-427F-87AC-F5961940FCED.html **QUESTION 35**

In which type of organization group type can the Workspace ONE UEM Getting Started Wizard be run?

- A. Container
- B. Global
- C. Division
- D. Customer

**Correct Answer:** A **Section: (none) Explanation**

**Explanation/Reference:**

## **QUESTION 36**

Which three occur on an Android device when it goes through Adaptive Management and becomes Workspace ONE Managed? (Choose three.)

- A. The Android for Work version of VMware Workspace ONE app gets activated.
- B. The Android device immediately goes through Android OS update.

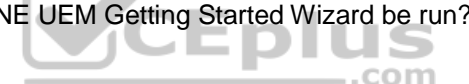

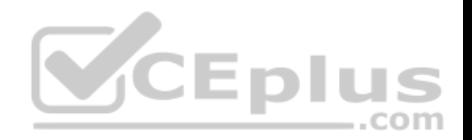

- C. The original VMware Workspace ONE app gets de-activated.
- D. The Work folder gets created on the Android device.
- E. The Android device prompts user to backup internal storage to Google Cloud.

**Correct Answer:** ABD **Section: (none) Explanation**

**Explanation/Reference:**

### **QUESTION 37**

Which feature allows administrators to preconfigure user data on managed public applications for deployment?

- A. App Wrapping
- B. VMware Tunnel
- C. AppConfig
- D. AirWatch SDK

**Correct Answer:** D **Section: (none) Explanation**

### **Explanation/Reference:**

**QUESTION 38** Which two configuration steps must be performed when managing iOS devices? (Choose two.)

- A. Obtain an Apple Developer ID.
- B. Obtain an APNS certificate.
- C. Obtain an Apple ID.
- D. Obtain an Apple Server Certificate.
- E. Obtain an iCloud account.

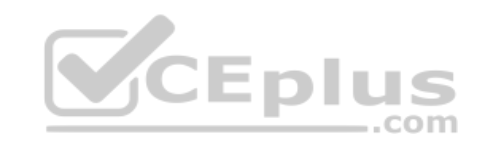

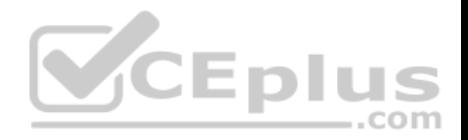

**Correct Answer:** BC **Section: (none) Explanation**

### **Explanation/Reference:**

Reference: https://docs.vmware.com/en/VMware-Workspace-ONE-UEM/9.4/vmware-airwatch-ios-platform-guide.pdf

#### **QUESTION 39**

What is required to secure mobile applications, so that access is immediately removed when the Workspace ONE app is deleted on a Workspace ONE registered device?

- A. AirWatch SDK
- B. App Token System
- C. AppConfig
- D. SAML

## **Correct Answer:** A **Section: (none) Explanation Explanation/Reference:**

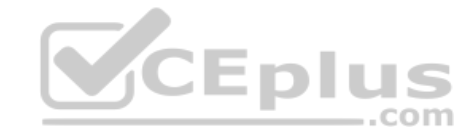

Reference: https://docs.vmware.com/en/VMware-Workspace-ONE-UEM/9.5/vmware-airwatch-mobile-application-management-guide.pdf

## **QUESTION 40**

An administrator is implementing Kerberos to support integrated windows authentication and needs to ensure the solution is highly available.

What are the required actions to ensure Kerberos is highly available across multiple connectors? (Choose two.)

- A. Configure the connectors for outbound mode and enable Kerberos in the built-in Idp.
- B. Change the IdP hostname to the Service Principle Name of the KDC.
- C. Enable redirect on each connector and specify the connector's host name.
- D. Change the IdP hostname to the fully qualified domain name of the load balancer.
- E. Enable redirect on each connector and specify the fully qualified domain name of the load balancer.

**Correct Answer:** AC **Section: (none) Explanation**

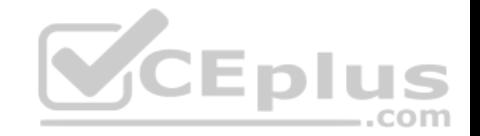

### **Explanation/Reference:**

Reference: https://docs.vmware.com/en/VMware-Identity-Manager/3.3/com.vmware.vidm-dmz-deployment/GUID-28F5A610-FD08-404D-AC4B-F2F8B0DD60E4.html

## **QUESTION 41**

Which two logs can be used to troubleshoot issues related to Secure Email Gateway? (Choose two.)

- A. httptransaction.log
- B. CloudConnector.log
- C. SecurityGateway\_\*.log
- D. esmanager.log
- E. app.log

## **Correct Answer:** BE **Section: (none) Explanation**

### **Explanation/Reference:**

Reference: https://docs.vmware.com/en/VMware-Workspace-ONE-UEM/1810/vmware-airwatch-logging-guide.pdf

## **QUESTION 42**

Which is the correct step to prevent unmanaged devices from accessing email through Office 365 using SEG?

- A. Federate O365 with Workspace One and use access policies in Workspace One to allow only managed devices.
- B. Run PowerShell commands to manually block devices.
- C. Configure IP whitelisting in O365 admin console to allow only SEG's IP address and block everything else.
- D. Change the default access policy in O365 to quarantine and whitelist devices enrolled in Workspace One UEM.

**Correct Answer:** B **Section: (none) Explanation**

## **Explanation/Reference:**

Reference: https://docs.vmware.com/en/VMware-Workspace-ONE-UEM/9.4/vmware-airwatch-mobile-email-management-guide.pdf

**QUESTION 43**

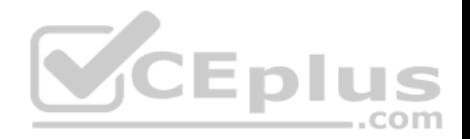

Which is required to push a Passport for Work Profile to a Windows endpoint?

- A. Azure AD Domain Services
- B. Passcode SDK Profile
- C. Windows Auto Discovery Service
- D. Workspace ONE Access Connector

**Correct Answer:** B **Section: (none) Explanation**

**Explanation/Reference:**

#### **QUESTION 44**

When Android devices are on the Internal network, Mobile SSO is failing and users have to instead authenticate with AD credentials to Workspace ONE. Mobile SSO is successful when the device is on LTE.

What troubleshooting step should be performed to resolve this?

A. Validate if the internal network has outbound access to the Workspace ONE UEM servers.

- B. Validate if the internal network has outbound access to the Certificate Proxy Adapter. COM
- C. Validate if the internal network has outbound access to the VMware Tunnel server.
- D. Validate if the internal network has outbound access to the Kerberos Adapter.

**Correct Answer:** A **Section: (none) Explanation**

**Explanation/Reference:**

## **QUESTION 45**

Which is an AppConfig value that can be configured for the Workspace ONE application?

- A. Rage Shake enable flag
- B. Username and password
- C. Direct enrollment flag

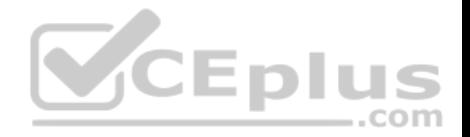

D. Workspace ONE catalog URL

**Correct Answer:** B **Section: (none) Explanation**

**Explanation/Reference:**

Reference: https://kb.vmtestdrive.com/hc/en-us/articles/360001313774-Android-Workspace-ONE-Adaptive-Management#h\_196225435881520004813896

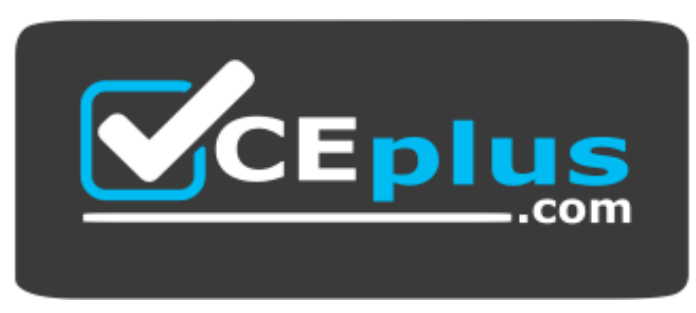

https://vceplus.com/

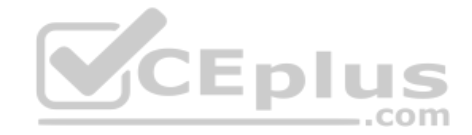